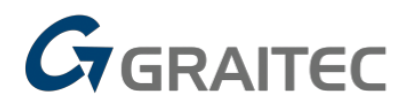

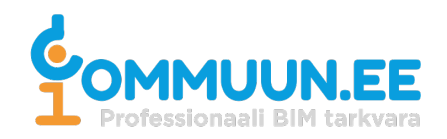

#### TÄIENDKOOLITUSE ÕPPEKAVA Commuun OÜ

Dynamo parameetriline BIM algajatele (õppekeel inglise keel)

- 1. Õppekava nimetus: Dynamo parameetriline BIM algajatele
- 2. Õppekavarühm: Arvutikasutus
- 3. Kursuse lõpetanu:
- Tunneb Dynamo peamisi tehnilisi ja rakenduslikke võimalusi ning töövahendeid
- Omab põhiteadmisi skriptide loogika toimivuse kohta
- Oskab töötada andmetega.

#### 4. <u>Õpingute alustamise tingimused</u>:

Windows arvuti kasutamise baasteadmised.

5. <u>Õppe kogumaht</u>: 8 akadeemilist tundi.

# 6. Õppe sisu:

- 1. About Dynamo
	- 1.1 What is Dynamo and what is it for?
	- 1.2 Interface, navigation, node packages
	- 1.2.1 Starting page
	- 1.2.2 Dynamo Interface
	- 1.2.3 Ribbon
	- 1.3 Nodes inserting and joining
	- 1.3.1 Nodes inserting
	- 1.3.2 Nodes joining
	- 1.3.3 Items numbering
	- 1.3.4 Nodes unjoining
	- 1.3.5 Nodes copying
	- 1.3.6 Nodes deleting
	- 1.3.7 Run mode
	- 1.4 Adding custom nodes and downloading custom
	- packages

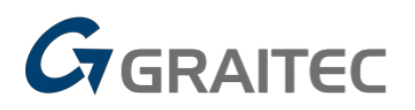

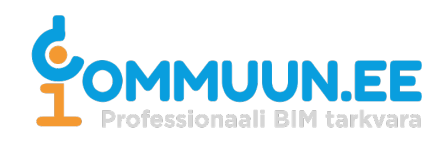

- 1.4.1 Custom nodes
- 1.4.2 Custom node packages
- 1.5 Tips & Tricks
- 1.5.1 Nodes naming
- 1.5.2 Grouping
- 1.5.3 Comments
- 1.5.4 Adjusting
- 2. Work with data
	- 2.1 Data types
	- 2.1.1 Different data types inserting methods
	- 2.1.2 Warnings
	- 2.2 Creating mathematical functions
	- 2.2.1 Implemented math nodes
	- 2.2.2 Mathematical functions in code block
	- 2.3 Lists creating
	- 2.3.1 List create
	- 2.3.2 Code Block
	- 2.3.3 Sequence
	- 2.3.4 Cycle
	- 2.3.5 Multi-level lists
	- 2.3.6 List levels
	- 2.4 Importing data from Excel and using it in Dynamo
	- 2.5 Exporting data to Excel
	- 2.6 Data filtering and sorting
	- 2.6.1 Numbers sorting
	- 2.6.2 Sort list by key (by another list)
	- 2.6.3 Filtering
- 3. Examples
	- 3.1 Creating geometry
	- 3.1.1 Points
	- 3.1.2 Curves
	- 3.1.3 Solids
	- 3.2 Editing geometry
	- 3.2.1 Join
	- 3.2.2 Cut

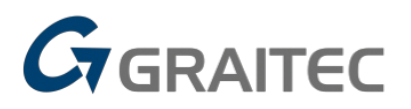

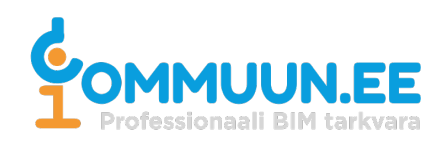

- 3.2.3 Translate
- 3.2.4 Copy
- 3.2.5 Mirror
- 3.3 Geometry parameters
- 3.3.1 Length, Area, Volume
- 3.3.2 Other parameters

7. <u>Õppekeskkonna kirjeldus</u>:

Kursus toimub õppeks vajaliku tarkvarada arvutiklassis - Tallinnas Vääna 7-11, kus on kuni 6 hea varustusega arvutitöökohta, dataprojektor, klaastahvel, pausil pakutakse küpsiseid, kohvi/teed/vett. Ruumis on avalik wifi.

Koolitus toimub ka veebikoolitusena Zoom või MS Teams keskkonnas. Veebikoolituseks on vajalik arvuti, arvutihiir, lisaekraan, tarkvara, kõrvaklapid ja mikrofon.tarkvara tuleb ise laadida ja paigaldada. Koolitus on interaktiivne ja osalejad saavad aktiivselt küsimusi esitada.

## 8. Õppematerjalide loend:

Osalejad saavad kaasa kirjaliku õppematerjali ja koolitusel läbi tehtud harjutuste failid.

## 9. Koolituse lõpetamise tingimused:

Koolituse lõpetamise eelduseks on, kui õpilane on osalenud vähemalt 75% kursuse kogumahust ja teinud kaasa kõik kontrollharjutused ning täitnud tagasiside ankeedi. Pärast ankeedi täitmist saab osaleja pdf formaadis tunnistuse.

## 10. Koolitaja kvalifikatsioon:

Tarkvara kursust juhendav koolitaja on testitud ning omab praktilisi kogemusi vastava tarkvara kasutamisel ja õpetamisel.

Dynamo parameetriline BIM algajatele kursust viib läbi Graitec Poland koolitaja Konrad Ociepka.